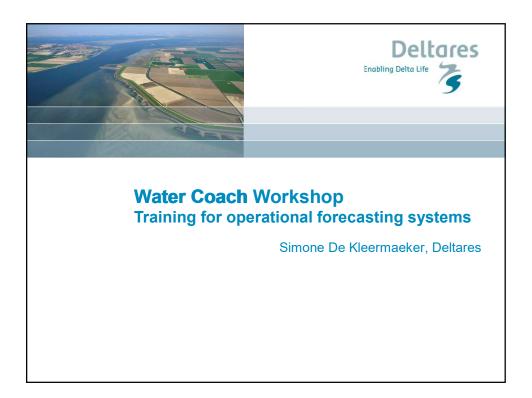

| STWAter Coach - sd<br>12 March, 04:02:04<br>Communication<br>KNMI<br>Actions<br>Start FEWS |                                          | Ma<br>loc<br>inc<br>Th<br>Yo<br>ab<br>the | ssion start.<br>arch 12th, 4 o'clock in the mor<br>ration. Previously, a fellow hyd<br>Juding an expected high wate<br>e actual water level for this hig<br>ur colleague, who has been in<br>le to perform the session. He r<br>corecast as a tidal hydrologis<br>sk: Start FEWS and familiarize | rologist issued a pre-warnin<br>level of 320 cm on March 1<br>ih tide was 292 cm NAP.<br>charge, became ill unexpect<br>equested you to take over hi<br>t. | i to arrive at the<br>ig for Vlissingen<br>1, around 4 oʻclock<br>tedly and will not be |
|--------------------------------------------------------------------------------------------|------------------------------------------|-------------------------------------------|----------------------------------------------------------------------------------------------------|----------------------------------------------------------------------------------------------------|-----------------------------------------------------------------------------------------|
| L                                                                                          |                                          |                                           |                                                                                                    |                                                                                                    |                                                                                         |
| ter Coach - forecast                                                                       |                                          |                                           |                                                                                                    |                                                                                                    |                                                                                         |
| sector                                                                                     | station                                  | date                                      | time astro HW                                                                                                    | astro water level [cm]                                                                                                    | SVSD forecast [                                                                         |
| ster Coach - forecast<br>sector<br>Scheide<br>West Holland                                 | station<br>Vissingen<br>Hoek van Holland | date<br>March 12<br>March 12              | time astro HW<br>17:16<br>18:01                                                                                                    | astro water level [cm]<br>237<br>122                                                                                                    | SVSD forecast [                                                                         |

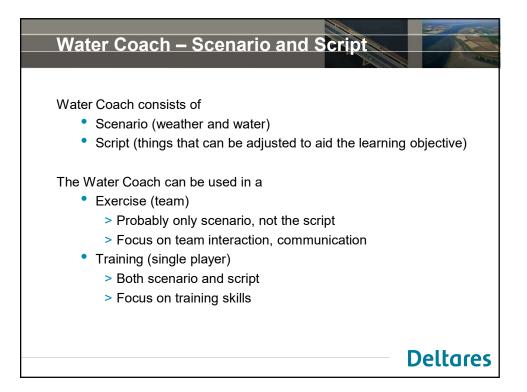

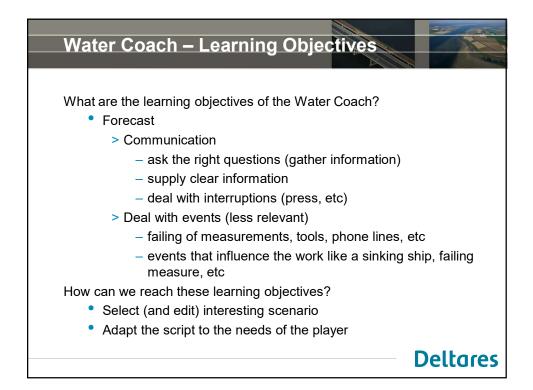

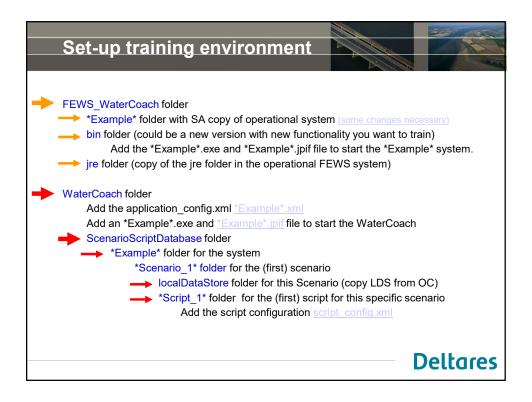

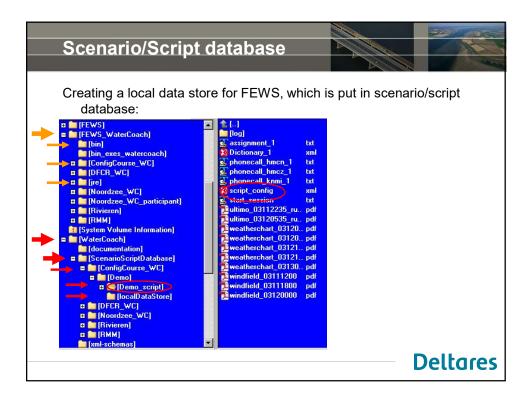

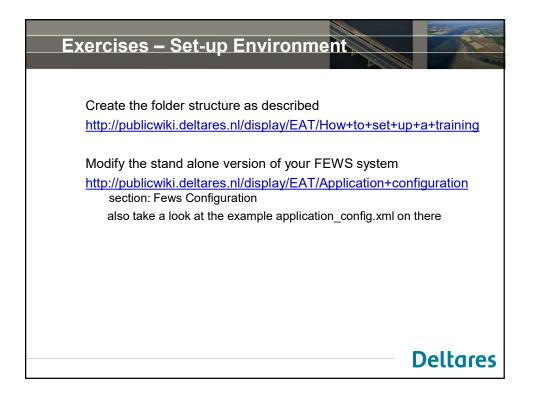

|                                                                               |                                                                                         |                           | 200                                                                                                    |
|-------------------------------------------------------------------------------|-----------------------------------------------------------------------------------------|---------------------------|----------------------------------------------------------------------------------------------------|
| application_                                                                  | config.xml                                                                              |                           |                                                                                                    |
|                                                                               |                                                                                         |                           | -                                                                                                    |
|                                                                               | configType                                                                              |                           |                                                                                                    |
| You can rename<br>this file to match<br>the name of your<br>forecating system | Name configuration<br>(optional).<br>Language selection.<br>Flag indicating whether the | Config                    | Control                                                                                                    |
|                                                                               | year must be hidden.                                                                    | Host nar<br>(n/a for:<br> | EWS PI services.<br>rtfloattlame<br>ne of game engine<br>tand-alone game).<br>rFPort                                  |
| Inspect the                                                                   | The FEWS region directory.                                                              | (n/a for :                | nber of game engine<br>stand-alone game).                                                                             |
| example and set                                                               | Frequency for synchronizing FEWS system time.                                           | Option                    | PiOutput                                                                                                    |
| the preferred                                                                 | <br>■ scenarioScriptDatabasePath                                                        | false).                   | <u></u>                                                                                                    |
| language (e.g. to                                                             | Path (absolute or relative) to<br>scenario/script database.                             | Option                    | VisualizeScriptButton                                                                                                 |
| "NL" or "EN")<br>┌০০০ਜ਼ᠮig 白ー                                                 |                                                                                         |                           | Inton (default: true).<br>ipant :<br>whether to play the<br>and-slone or in<br>nt mode. (default:<br>cocalDataStore : |
|                                                                               |                                                                                         | copy the                  | er option whether to<br>e local datastore or<br>ault: true)                                                           |

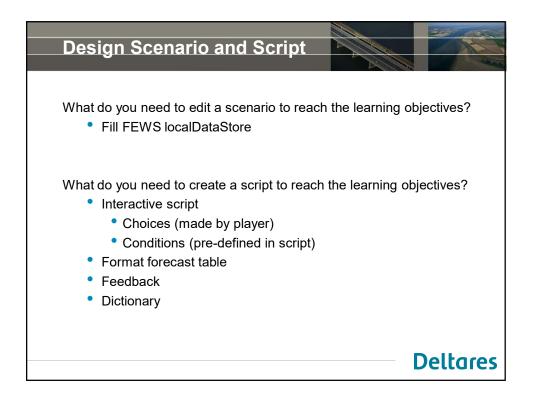

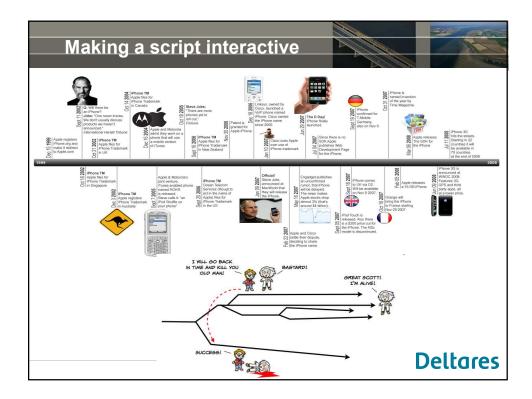

| Start FEWS   Forecast     March rest   Forecast     If the player calls the right person during the proper timeslot, the player gets additional information. |
|----------------------------------------------------------------------------------------------------|
| Story KNMI Frame 1 2   Story HMCZ Frame A B   Story HMCN Frame i ii   iii iii iv                                                                             |

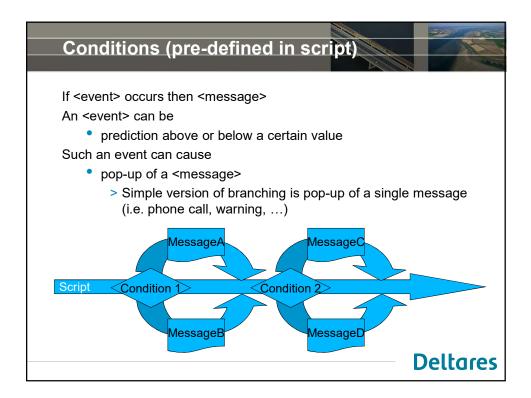

| Forecast table                                                                                                    | W/K                                        |                                                         |
|----------------------------------------------------------------------------------------------------|--------------------------------------------|---------------------------------------------------------|
| Fully configurable: number of o<br>editable columns, units, lan                                                                                                    |                                            | neaders, cells                                          |
| sector station date<br>Scheide Vilssingen March 12<br>West Holland Hoek van Holland March 12                                                                          | time astro HW a<br>17:16<br>18:01          | istro water level (cm) SVSD forecast (cm)<br>237<br>122 |
|                                                                                                    | Save Cancel                                |                                                         |
| <br><header><br/><column id="sector">sector<br/>[]<br/><column id="astro_level" unit<br=""></column><column id="svsd_forecast" unit<br=""></column></column></header> | =" <i>cm</i> ">astro water level <th></th> |                                                         |
| <row id="Vlissingen"><br/><cell columnid="sector">Sch<br/>[]<br/><cell :<br="" columnid="astro_level"></cell></cell></row>                                            |                                            |                                                         |
|                                                                                                    |                                            | Deltares                                                |

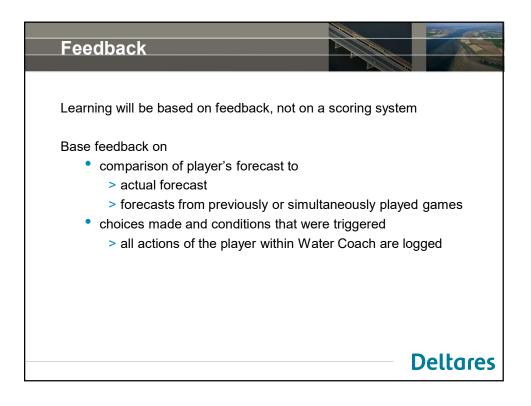

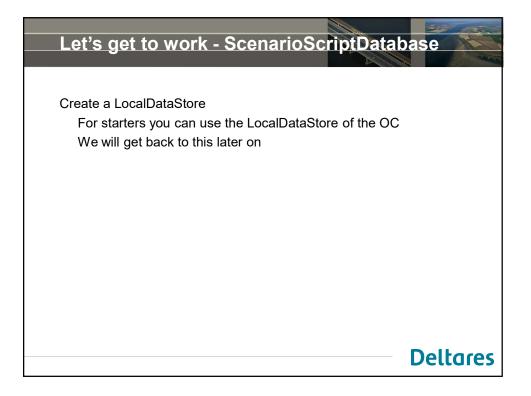

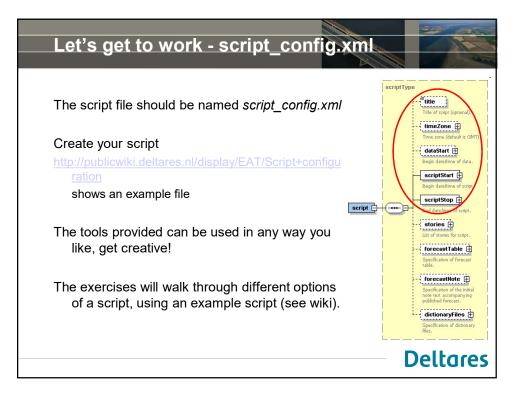

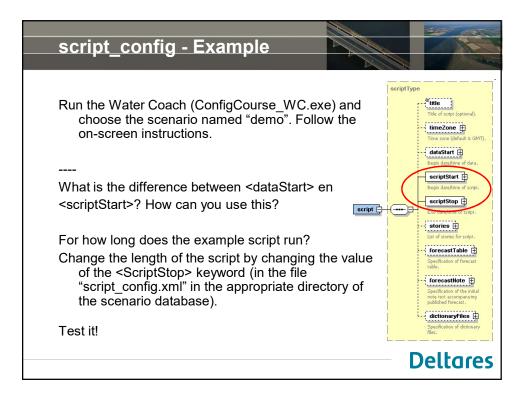

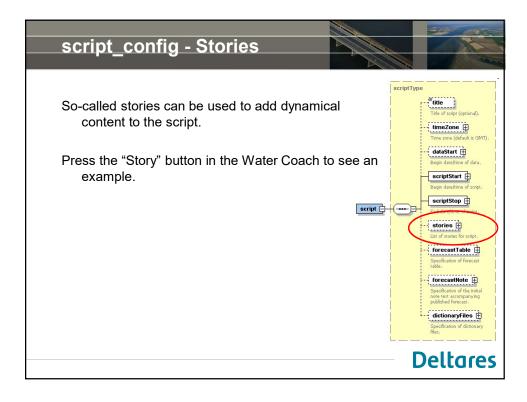

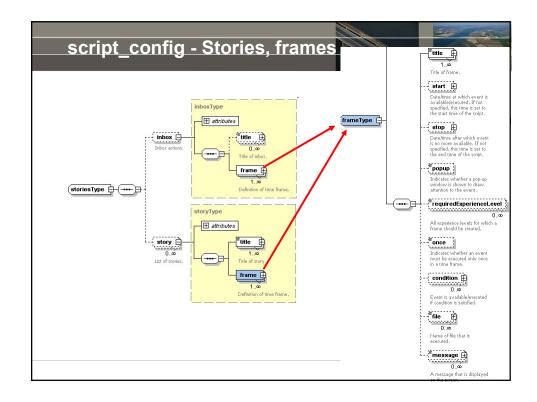

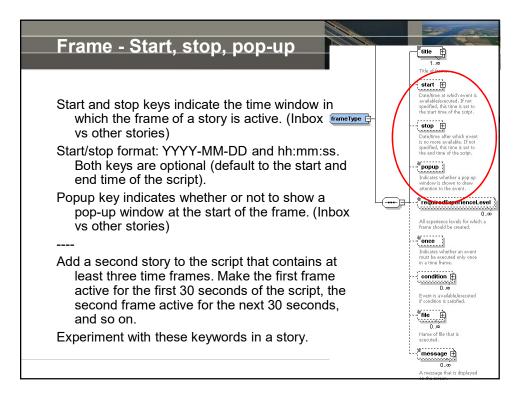

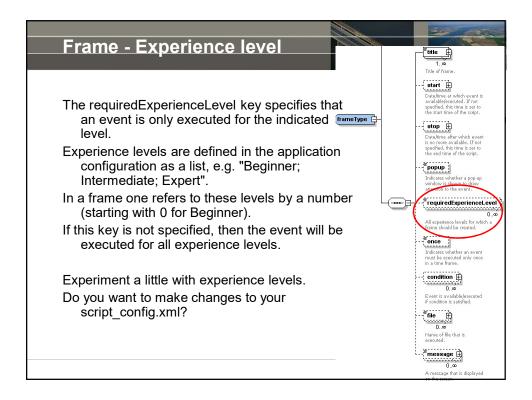

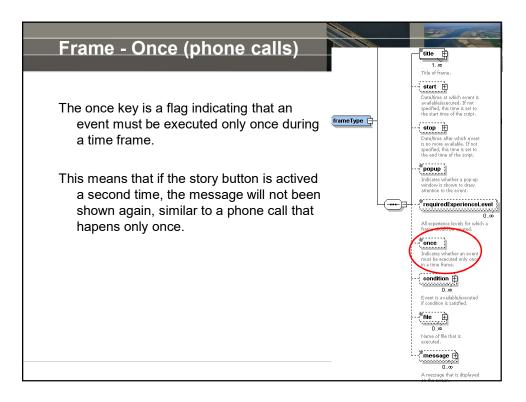

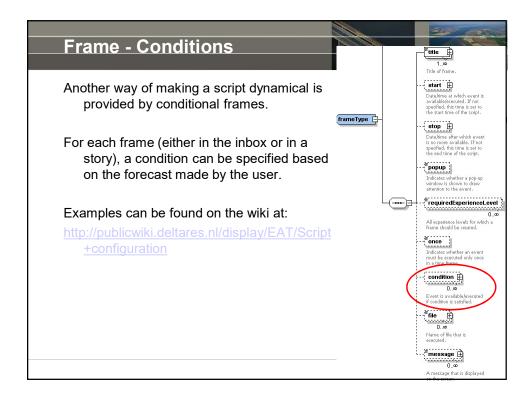

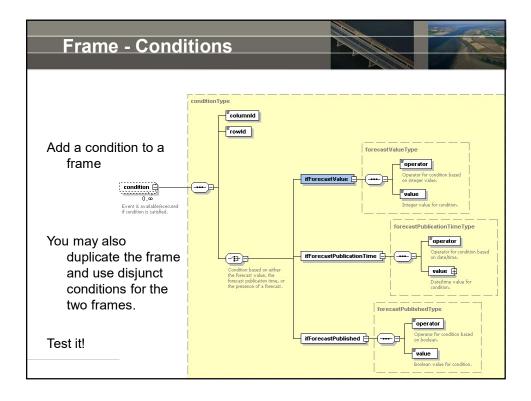

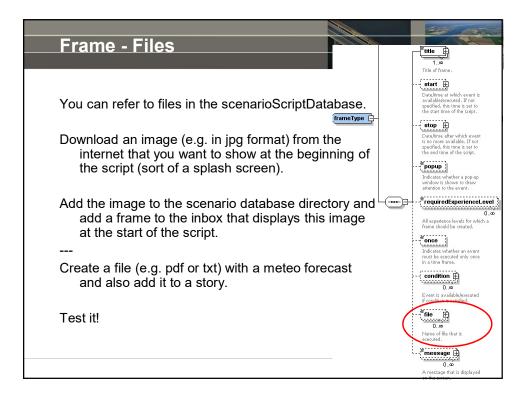

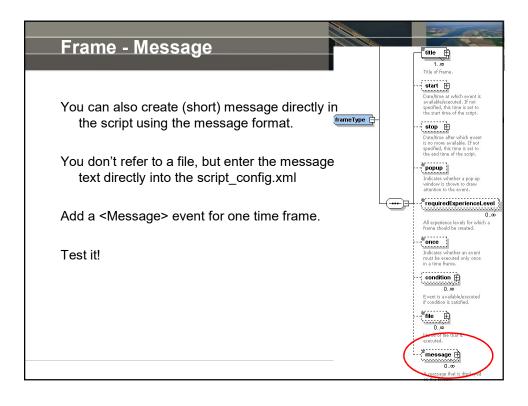

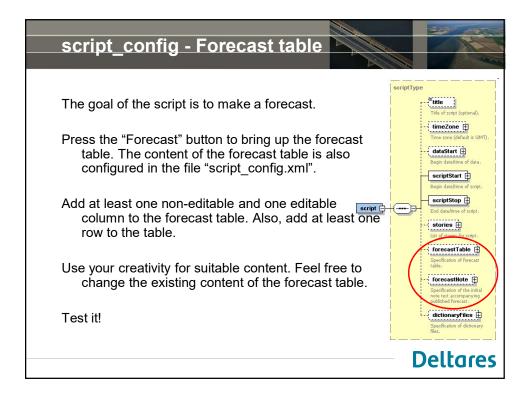

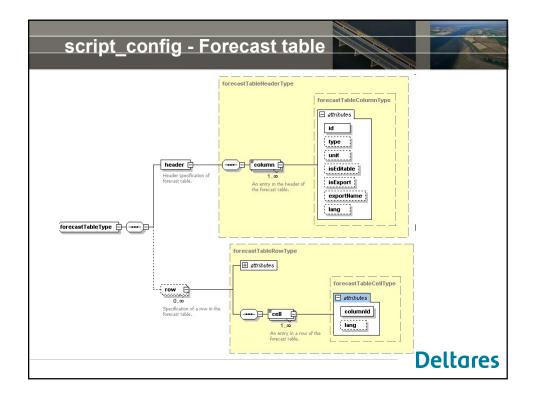

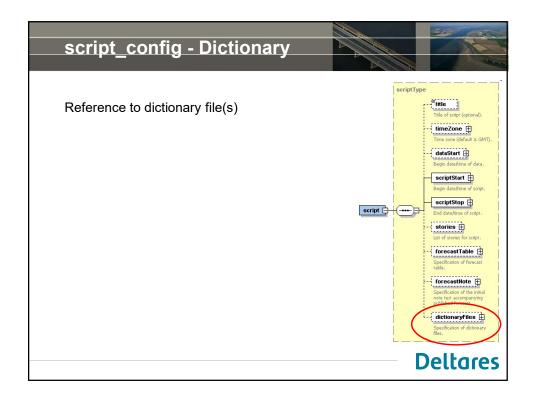

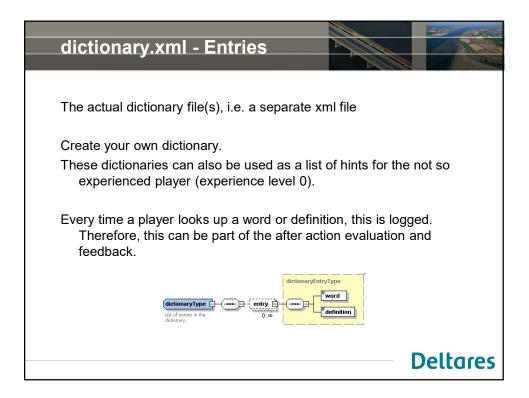

| script_config - Visualisation                                                                                                    |          |
|----------------------------------------------------------------------------------------------------|----------|
| By now we have created a filled script. To get a visual overview activity in the script, you can use the <u>showVisualizeScriptButton</u> option. | v of the |
| Make sure you have this button configured in your application_config.xml file and visualize your script.                                          |          |
| Do you like what you see?                                                                                                    |          |
| By keeping the start screen of the Water Coach open, you can visualize changes made to the script by reopening the visualization.                 | quickly  |
|                                                                                                    | eltares  |

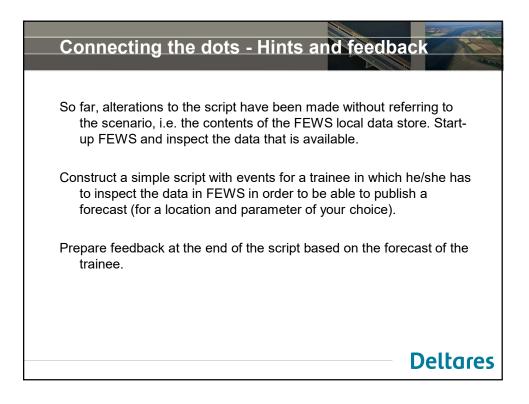